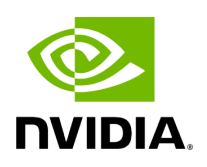

**Class UcxTransmitter**

## **Table of contents**

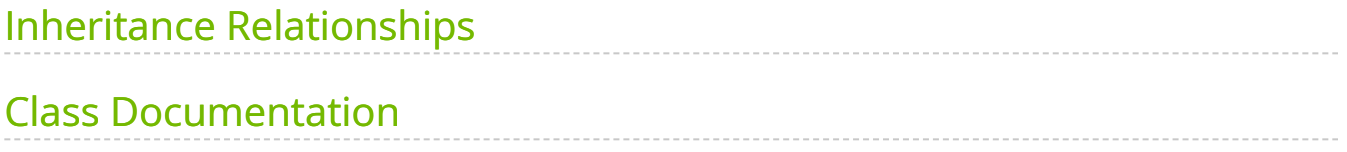

• Defined in [File ucx\\_transmitter.hpp](https://docs.nvidia.com/file_include_holoscan_core_resources_gxf_ucx_transmitter.hpp.html#file-include-holoscan-core-resources-gxf-ucx-transmitter-hpp)

## <span id="page-2-0"></span>**Inheritance Relationships**

## **Base Type**

• public holoscan::Transmitter [\(Class Transmitter\)](https://docs.nvidia.com/classholoscan_1_1Transmitter.html#exhale-class-classholoscan-1-1transmitter)

## <span id="page-2-1"></span>**Class Documentation**

class UcxTransmitter : public holoscan:[:Transmitter](https://docs.nvidia.com/classholoscan_1_1Transmitter.html#_CPPv4N8holoscan11TransmitterE)

UCX-based double buffer transmitter class.

The UcxTransmitter class is used to emit messages to an operator within another fragment of a distributed application.

Public Functions

```
template<typename ArgT, typename ...ArgsT, typename =
std::enable_if_t<!std::is_base_of_v<::holoscan::Resource, std::decay_t<ArgT>> &&
(std::is_same_v<::holoscan::Arg, std::decay_t<ArgT>> ||
std::is_same_v<::holoscan::ArgList, std::decay_t<ArgT>>)>>
inline UcxTransmitter(ArgT &&arg, ArgsT&&... args)
```
UcxTransmitter() = default

UcxTransmitter(const std::string &name, nvidia::gxf::Transmitter \*component)

inline virtual const char \*gxf\_typename() const override

virtual void setup[\(ComponentSpec](https://docs.nvidia.com/classholoscan_1_1ComponentSpec.html#_CPPv4N8holoscan13ComponentSpecE) &spec) override

Define the resource specification.

**Parameters** 

**spec** – The reference to the component specification.

virtual void initialize() override

Initialize the component.

This method is called only once when the component is created for the first time, and use of light-weight initialization.

std::string receiver\_address()

The IPv4 network address used by the corresponding receiver.

uint32\_t port()

The network port used by the receiver.

std::string local\_address()

The local address to use for connection.

uint32\_t local\_port()

The local network port to use for connection.

nvidia::gxf::UcxTransmitter \*get() const

Public Members

[Parameter](https://docs.nvidia.com/typedef_forward__def_8hpp_1acaccb6c50efc493a58bf447d50bf0164.html#_CPPv4I0EN8holoscan9ParameterE)<uint64\_t> capacity\_

[Parameter](https://docs.nvidia.com/typedef_forward__def_8hpp_1acaccb6c50efc493a58bf447d50bf0164.html#_CPPv4I0EN8holoscan9ParameterE)<uint64\_t> policy\_

© Copyright 2022-2024, NVIDIA.. PDF Generated on 06/06/2024